# 3 bonnes raisons d'activer votre compte Microsoft Office 365

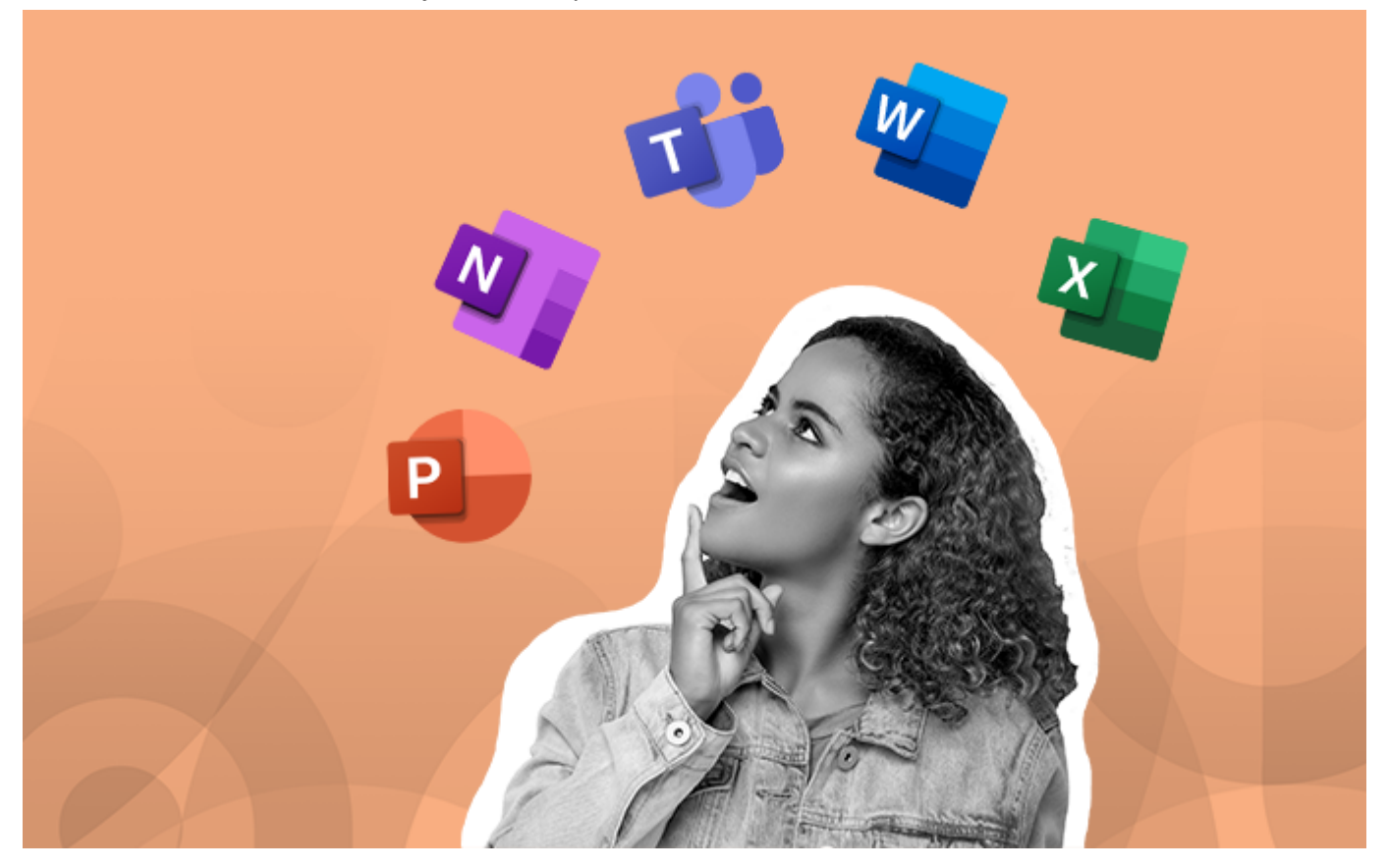

Publié le 24 février 2023 – Mis à jour le 25 septembre 2023

### $Date(s)$ le 27 février 2023

L'Université Clermont Auvergne fait partie des écoles et **1. Ce service est gratuit** universités partenaires de Microsoft Office 365.

Vous pouvez bénéficier gratuitement des logiciels de la suite Office 365 (en ligne ou sur votre appareil).

Pour bénéficier des logiciels Microsoft Office 365, il vous suffit d'activer votre compte Microsoft dans "Mon Compte" sur l'ENT.

#### **2. Il vous permet de profiter de l'ensemble de ses outils de bureautique**

Microsoft 365 se présente désormais comme un accès à Word, Excel, PowerPoint, OneNote et Teams auquel on peut accéder depuis n'importe quel appareil, du moment que l'on est connecté à son compte Microsoft.

#### **3. Vous pourrez suivre vos cours et vos réunions à distance grâce à Teams**

Microsoft Teams est un véritable outils de conversation. C'est un outils qui vous permet de

communiquer facilement avec vos collègues, vos professeurs et vos camarades de classe. Vous pouvez partager vos powerpoints ou d'autres fichiers lors de vos réunions ou dans vos conversations.

## Tutoriels :

[COMMENT ACTIVER MON COMPTE OFFICE 365 \(HTTPS://Y.UCA.FR/TUTO-OFFICE365\)](https://y.uca.fr/tuto-office365)

[PRISE EN MAIN DE TEAMS\(HTTPS://CONFLUENCE.DSI.UCA.FR/DISPLAY/KBUCA/%5BTEAMS%5D+-](https://confluence.dsi.uca.fr/display/KBUCA/%5BTeams%5D+-+Prise+en+main) [+PRISE+EN+MAIN\)](https://confluence.dsi.uca.fr/display/KBUCA/%5BTeams%5D+-+Prise+en+main)

[https://dsi.uca.fr/actualites/3-bonnes-raisons-dactiver-votre-compte-microsoft-office-365\(https://dsi.uca.fr](https://dsi.uca.fr/actualites/3-bonnes-raisons-dactiver-votre-compte-microsoft-office-365) [/actualites/3-bonnes-raisons-dactiver-votre-compte-microsoft-office-365\)](https://dsi.uca.fr/actualites/3-bonnes-raisons-dactiver-votre-compte-microsoft-office-365)